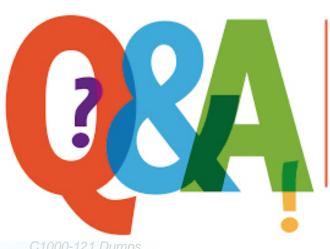

Up-to-date Questions and Answers from authentic resources to improve knowledge and pass the exam at very first attempt. ---- Guaranteed.

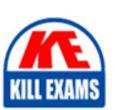

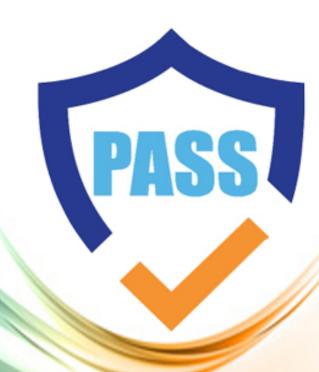

killexams.com

**IBM** 

C1000-121

IBM Datacap V9.1.8 Development

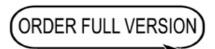

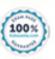

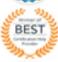

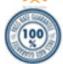

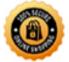

# **Question: 1**

Which of the following tasks is performed during the configuration and administration of Datacap?

- A. Setting up security and user permissions
- B. Configuring document routing and processing rules
- C. Monitoring system performance
- D. All of the above

Answer: D

Explanation: Configuration and administration of Datacap involve setting up security and user permissions, configuring document routing and processing rules, and monitoring system performance. All of the listed tasks fall under the purview of Datacap configuration and administration.

## **Question: 2**

Which of the following components are part of the Datacap architecture?

- A. Datacap Server
- B. Datacap Studio
- C. Datacap Web Client
- D. Datacap Mobile Client

Answer: A, B, C

Explanation: The Datacap architecture consists of the Datacap Server, which handles processing and storage of documents, Datacap Studio, which is used for application development, and the Datacap Web Client, which provides a user interface for accessing and interacting with the system. The Datacap Mobile Client is not a core component of the architecture.

#### **Question: 3**

Which of the following techniques can be used for debugging Datacap applications?

- A. Adding log statements to the application code
- B. Using the Datacap Studio debugger
- C. Inspecting server logs
- D. All of the above

Answer: D

Explanation: Debugging Datacap applications can be done by adding log statements to the application code to track execution flow, using the Datacap Studio debugger to step through and examine code behavior, and inspecting server logs for error messages and other relevant information. All of the listed methods are commonly used for debugging in Datacap.

#### **Question: 4**

Which of the following tasks can be performed using Datacap Studio?

- A. Creating document classes
- B. Configuring capture points
- C. Defining field validations
- D. All of the above

Answer: D

Explanation: Datacap Studio allows users to perform a variety of tasks, including creating document classes to define document types, configuring capture points to specify areas of interest on documents, and defining field

validations to ensure data accuracy. All of the listed options can be accomplished using Datacap Studio.

# **Question: 5**

Which of the following statements is true about Datacap Studio projects?

- A. Projects consist of multiple document classes
- B. Projects contain configuration settings and resources
- C. Projects are used for workflow design only
- D. Projects cannot be exported or imported

Answer: B

Explanation: Datacap Studio projects contain configuration settings and resources that define the behavior of a Datacap solution. Projects can include multiple document classes, but they are not limited to workflow design only. Additionally, projects can be exported and imported to facilitate collaboration and deployment.

#### **Question: 6**

What is the primary purpose of the Datacap Web Client?

- A. To capture and upload documents
- B. To view and edit captured documents
- C. To configure document processing rules
- D. To administer user permissions

Answer: B

Explanation: The primary purpose of the Datacap Web Client is to provide users with a browser-based interface to view and edit captured documents. It

allows users to review the extracted data, make corrections if necessary, and perform other document-related tasks. Options A, C, and D are not the primary functions of the Datacap Web Client.

# **Question: 7**

Which of the following components are part of the Datacap Server architecture?

- A. Datacap Taskmaster Capture
- B. Datacap Navigator
- C. Datacap Application Engine
- D. Datacap Mobile Capture

Answer: A, C

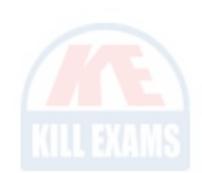

Explanation: The Datacap Server architecture includes Datacap Taskmaster Capture, which handles document capture and processing, and Datacap Application Engine, which manages the workflow and business rules. Datacap Navigator and Datacap Mobile Capture are not part of the Datacap Server architecture.

#### **Question: 8**

How can Datacap Studio be used to customize the user interface?

- A. By modifying HTML templates
- B. By writing custom JavaScript code
- C. By applying CSS styles
- D. All of the above

Answer: D

Explanation: Datacap Studio provides options for customizing the user interface by modifying HTML templates, writing custom JavaScript code to add functionality, and applying CSS styles to change the appearance. All of the listed options can be utilized to customize the user interface in Datacap Studio.

# **Question: 9**

When designing a Datacap solution, what factors should be considered?

- A. Document types and formats
- B. Capture points and recognition rules
- C. Workflow and business rules
- D. All of the above

Answer: D

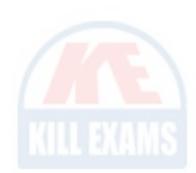

Explanation: When designing a Datacap solution, all of the listed factors should be considered. Document types and formats determine the structure and content of the captured information, capture points and recognition rules define how the data is extracted, and workflow and business rules govern the processing and routing of documents within the system.

## **Question: 10**

What is the purpose of testing in Datacap solution development?

- A. To ensure accurate data extraction
- B. To verify workflow and business rules
- C. To validate system performance
- D. All of the above

Answer: D

Explanation: Testing in Datacap solution development serves multiple purposes. It is conducted to ensure accurate data extraction by validating capture points and recognition rules, to verify the functionality of workflow and business rules, and to validate system performance by simulating real-world scenarios. All of the listed options are reasons for testing.

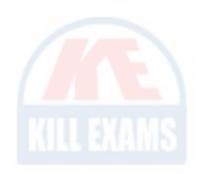

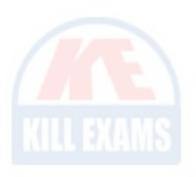

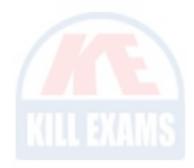

# **SAMPLE QUESTIONS**

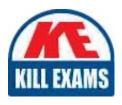

These questions are for demo purpose only. **Full version** is up to date and contains actual questions and answers.

Killexams.com is an online platform that offers a wide range of services related to certification exam preparation. The platform provides actual questions, exam dumps, and practice tests to help individuals prepare for various certification exams with confidence. Here are some key features and services offered by Killexams.com:

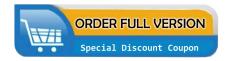

<u>Actual Exam Questions</u>: Killexams.com provides actual exam questions that are experienced in test centers. These questions are updated regularly to ensure they are up-to-date and relevant to the latest exam syllabus. By studying these actual questions, candidates can familiarize themselves with the content and format of the real exam.

**Exam Dumps**: Killexams.com offers exam dumps in PDF format. These dumps contain a comprehensive collection of questions and answers that cover the exam topics. By using these dumps, candidates can enhance their knowledge and improve their chances of success in the certification exam.

<u>Practice Tests</u>: Killexams.com provides practice tests through their desktop VCE exam simulator and online test engine. These practice tests simulate the real exam environment and help candidates assess their readiness for the actual exam. The practice tests cover a wide range of questions and enable candidates to identify their strengths and weaknesses.

<u>Guaranteed Success</u>: Killexams.com offers a success guarantee with their exam dumps. They claim that by using their materials, candidates will pass their exams on the first attempt or they will refund the purchase price. This guarantee provides assurance and confidence to individuals preparing for certification exams.

<u>Updated Content:</u> Killexams.com regularly updates its question bank and exam dumps to ensure that they are current and reflect the latest changes in the exam syllabus. This helps candidates stay up-to-date with the exam content and increases their chances of success.

<u>Technical Support</u>: Killexams.com provides free 24x7 technical support to assist candidates with any queries or issues they may encounter while using their services. Their certified experts are available to provide guidance and help candidates throughout their exam preparation journey.